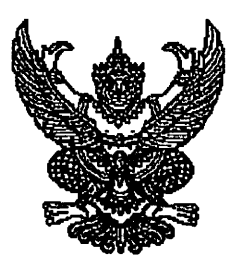

ประกาศคณะกรรมการศึกษาธิการจังหวัดพัทลุง เรื่อง การยื่นความประสงค์ที่จะเข้าสอบในจังหวัดที่อาศัยอยู่ปัจจุบันหรือที่ทำงานปัจจุบัน ในการสอบแข่งขัน เพื่อบรรจุและแต่งตั้งบุคคลเข้ารับราชการเป็นข้าราชการครูและบุคลากรทางการศึกษา ตำแหน่งครูผู้ช่วย สังกัดสำนักงานคณะกรรมการการศึกษาขั้นพื้นฐาน ปี พ.ศ. ๒๕๖๔

ตามประกาศคณะกรรมการศึกษาธิการจังหวัดพัทลุง เรื่อง รายชื่อผู้มีสิทธิและไม่มีสิทธิ สอบแข่งขันเพื่อบรรจุและแต่งตั้งบุคคลเข้ารับราชการเป็นข้าราชการครูและบุคลากรทางการศึกษา ตำแหน่งครูผู้ช่วย สังกัดสำนักงานคณะกรรมการการศึกษาขั้นพื้นฐาน ปี พ.ศ. ๒๕๖๔ ลงวันที่ ๒๘ มิถุนายน พ.ศ. ๒๕๖๔ ี และตามประกาศคณะกรรมการศึกษาธิการจังหวัดพัทลุง เรื่อง ชะลอการสอบแข่งขันเพื่อบรรจุและแต่งตั้งบุคคล เข้ารับราชการเป็นข้าราชการครูและบุคลากรทางการศึกษา ตำแหน่งครูผู้ช่วย สังกัดสำนักงานคณะกรรมการ การศึกษาขั้นพื้นฐาน ปี พ.ศ. ๒๕๖๔ ลงวันที่ ๑๕ กรกฎาคม พ.ศ. ๒๕๖๔ นั้น

ด้วยสำนักงานคณะกรรมการการศึกษาขั้นพื้นฐาน ได้มีหนังสือด่วนที่สุด ที่ ศธ ๐๔๐๐๙/ว ๕๕๙๒ ลงวันที่ ๒ ธันวาคม ๒๕๖๔ แจ้งว่า เนื่องจาก ก.ค.ศ. ได้กำหนดวิธีการดำเนินการบริหารจัดการสอบแข่งขัน ้ เพื่อบรรจุและแต่งตั้งบุคคลเข้ารับราชการเป็นข้าราชการครูและบุคลากรทางการศึกษา ตำแหน่งครูผู้ช่วย ี่ปี พ.ศ.๒๕๖๔ ในภาวการณ์การแพร่ระบาดของโรคติดเชื้อไวรัสโคโรนา ๒๐๑๙ ( COVID – 19) จึงขอให้สำนักงาน ศึกษาธิการจังหวัด ประชาสัมพันธ์ให้ผู้มีสิทธิสอบ ภาค ก และภาค ข ยื่นความประสงค์ที่จะเข้าสอบในจังหวัด ที่อาศัยอยู่ปัจจุบันหรือที่ทำงานปัจจุบัน ตามรูปแบบที่สำนักงานศึกษาธิการจังหวัดกำหนด เพื่อเป็นข้อมูลในการจัดสอบ

ในการนี้ คณะกรรมการศึกษาธิการจังหวัดพัทลุง จึงขอแจ้งให้ผู้มีสิทธิสอบ ภาค ก และ ภาค ข ิตามประกาศคณะกรรมการศึกษาธิการจังหวัดพัทลุง เรื่อง รายชื่อผู้มีสิทธิและไม่มีสิทธิสอบแข่งขันเพื่อบรรจุ และแต่งตั้งบุคคลเข้ารับราชการเป็นข้าราชการครูและบุคลากรทางการศึกษา ตำแหน่งครูผู้ช่วย สังกัดสำนักงาน คณะกรรมการการศึกษาขั้นพื้นฐาน ปี พ.ศ. ๒๕๖๔ ลงวันที่ ๒๘ มิถุนายน พ.ศ. ๒๕๖๔ ยื่นความประสงค์ ที่จะเข้าสอบในจังหวัดที่อาศัยอยู่ปัจจุบันหรือที่ทำงานปัจจุบัน ทางเว็บไซต์ http://obecprovince64.com ระหว่างวันที่ ๑๖ - ๒๒ ธันวาคม ๒๕๖๔ หากพ้นระยะเวลาที่กำหนด ถือว่าเป็นผู้เข้าสอบในจังหวัดพัทลุง ตามที่สมัครสอบไว้

จึงประกาศให้ทราบโดยทั่วกับ

ประกาศ ณ วันที่ 6 สันวาคม พ.ศ. ๒๕๖๔

(นายพันเทพ สุวรรณขันธ์) ศึกษาธิการจังหวัดพัทลุง กรรมการและเลขานุการคณะกรรมการศึกษาธิการจังหวัดพัทลุง ปฏิบัติหน้าที่แทน ประธานกรรมการศึกษาธิการจังหวัดพัทลุง

**คู่มือการใช้งานระบบยื่นความประสงค์เลือกจังหวัด การสอบแข่งขันเพื่อบรรจุและแต่งตั้งบุคคลเข้ารับราชการ** เป็นข้าราชการครูและบุคลากรทางการศึกษา ตำแหน่งครูผู้ช่วย **สังกัดส านักงานคณะกรรมการการศึกษาขั้นพื้นฐาน ปี พ.ศ. 2564**

**ขั้นตอนการยื่นความประสงค์เลือกจังหวัดในการเข้าสอบครูผู้ช่วยฯ**

1. ผู้สมัครสอบเปิดโปรแกรมเว็บเบราว์เซอร์ หลังจากนั้นพิมพ์ **URL : http://obecprovince64.com** ปรากฏหน้าจอดังภาพที่ 1

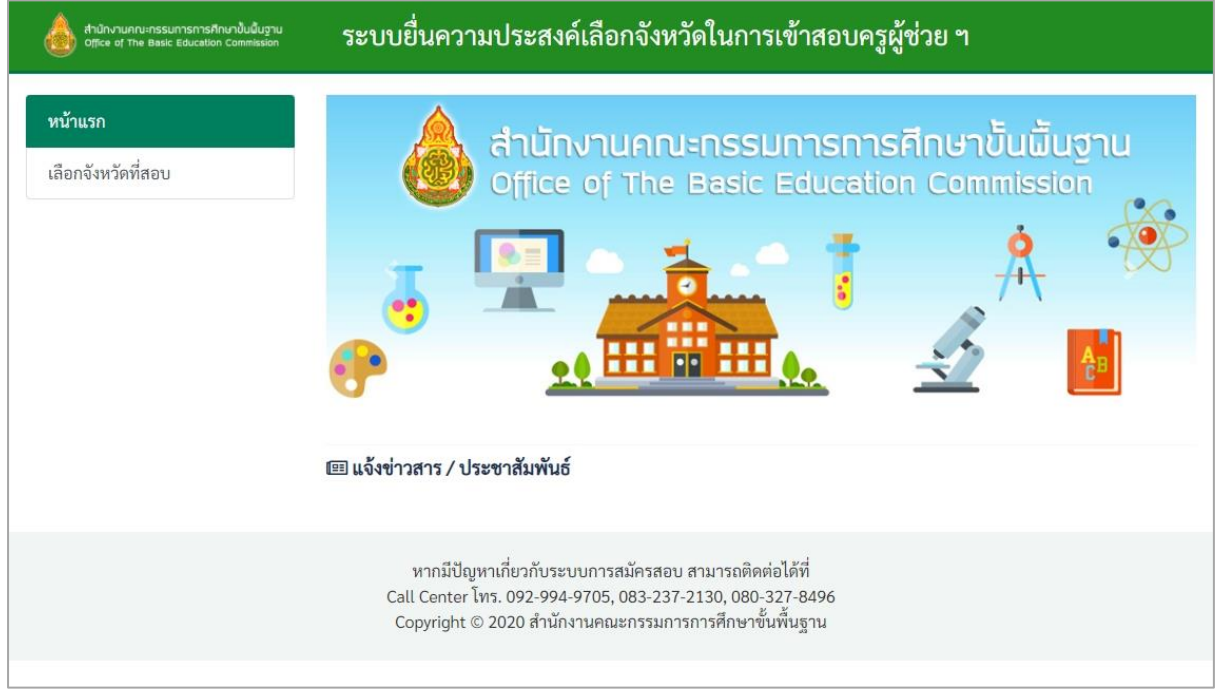

**ภาพที่ 1**

หมายเหตุ : ผู้สมัครใช้เว็บเบราว์เซอร์ Google Chrome, Microsoft Edge และ Firefox ในการใช้งานระบบเท่านั้น

2. เลือกเมนู **"เลือกจังหวัดที่สอบ"** ด้านซ้ายมือของหน้าจอ ดังภาพที่ 2

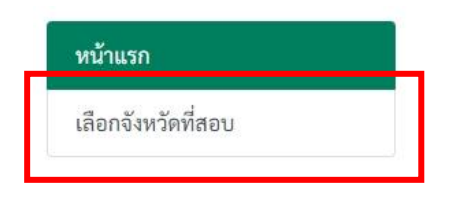

**ภาพที่ 2**

# 3. ในช่อง **"เลือกจังหวัดที่สอบ"** ดังภาพที่ 3

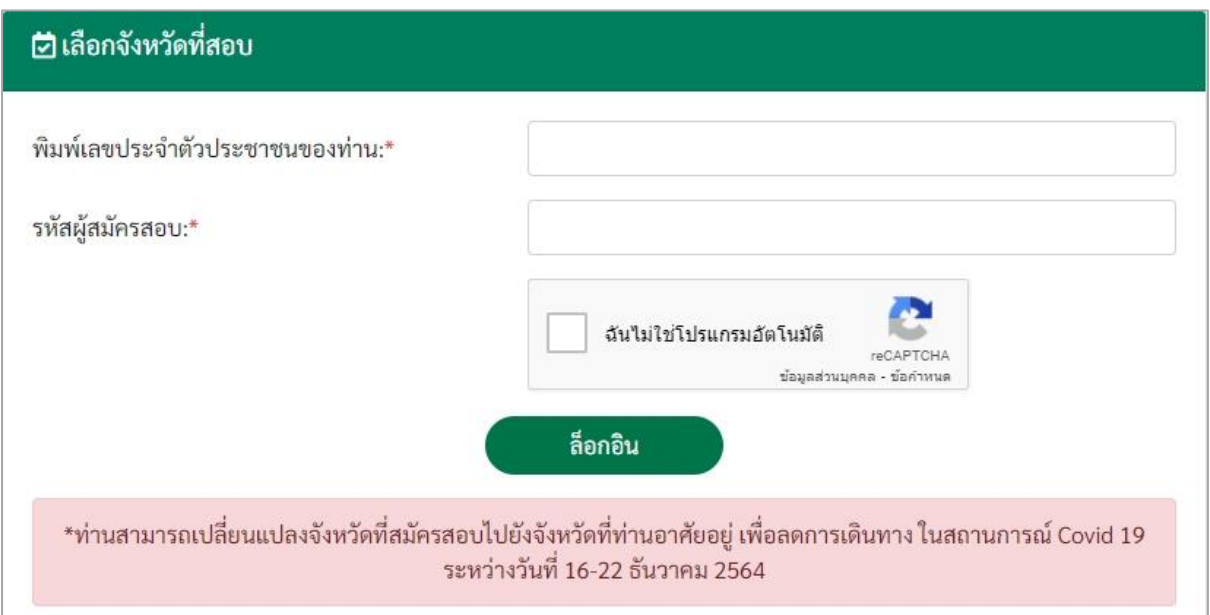

**ภาพที่ 3**

#### ให้ผู้สมัครป้อนข้อมูล ดังนี้ 3.1 พิมพ์**"เลขประจ าตัวประชาชนของท่าน"**

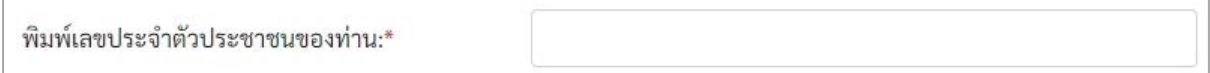

### 3.2 พิมพ์ **"รหัสผู้สมัครสอบ"**

รหัสผู้สมัครสอบ: $^\star$ 

3.3 คลิกเครื่องหมาย ที่ช่อง **"ฉันไม่ใช่โปรแกรมอัตโนมัติ"**

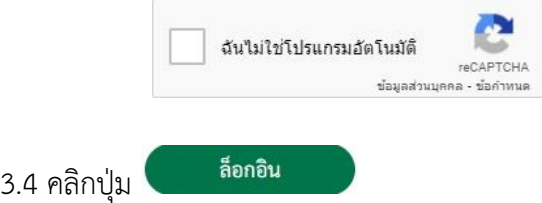

## 4. ปรากฏหน้าจอด้านขวามือ ดังภาพที่ 4

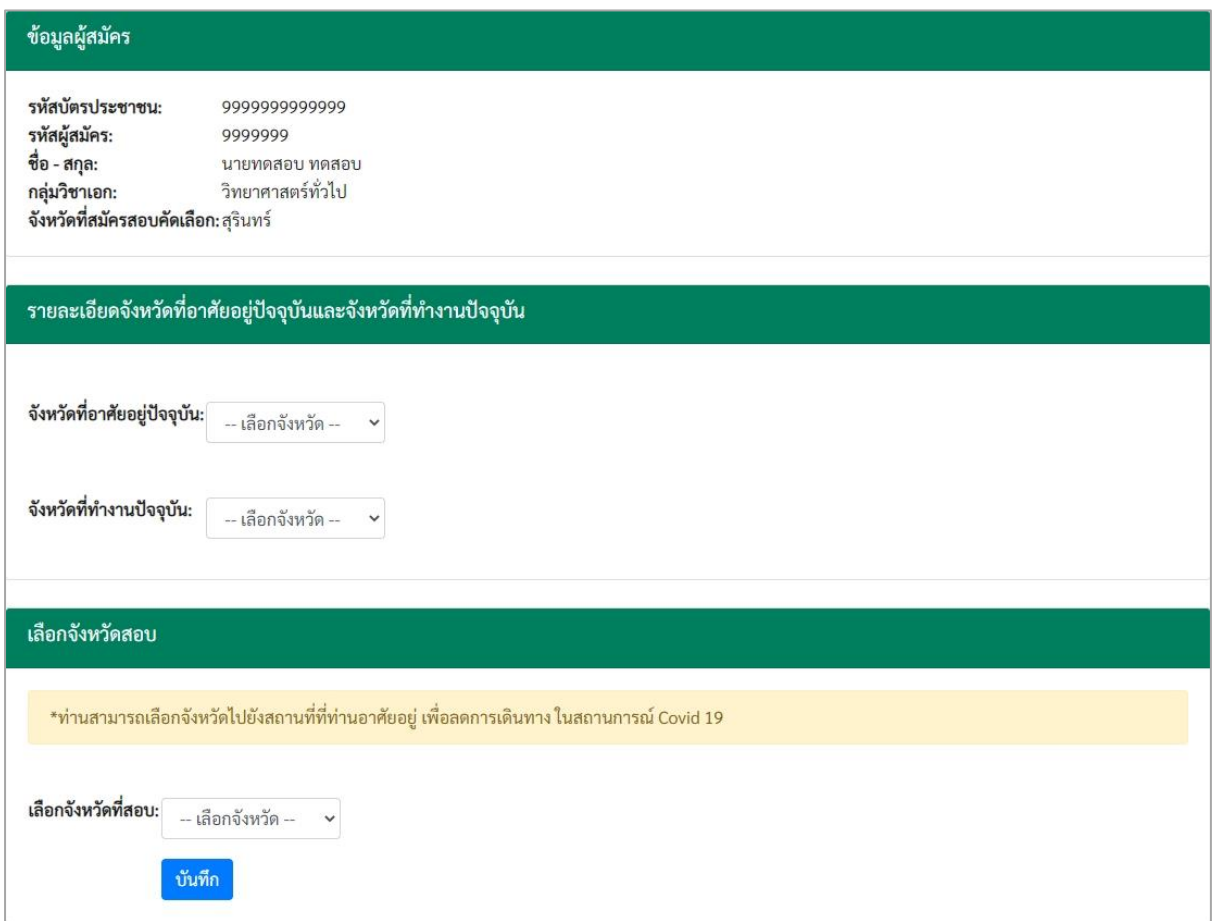

**ภาพที่ 4**

5. ด้านบนสุดของหน้าจอ ปรากฏข้อมูลผู้สมัคร ได้แก่ รหัสบัตรประชาชน รหัสผู้สมัคร ชื่อ-สกุล กลุ่มวิชาเอก และจังหวัดที่สมัครสอบคัดเลือก ดังภาพที่ 5

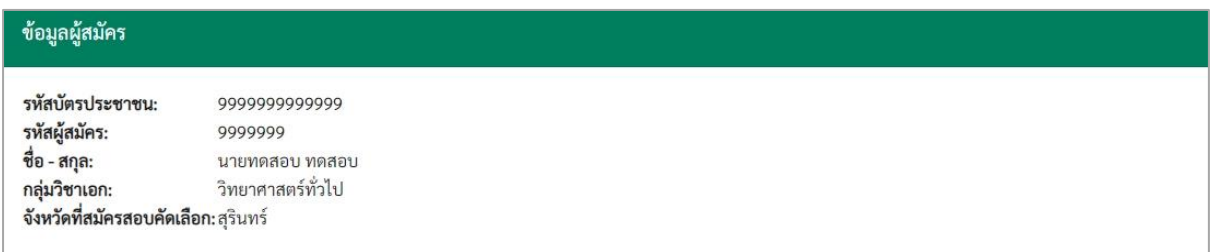

**ภาพที่ 5**

6. ให้ผู้สมัครเลือกจังหวัดที่อาศัยปัจจุบัน และจังหวัดที่ทำงานปัจจุบัน ดังภาพที่ 6

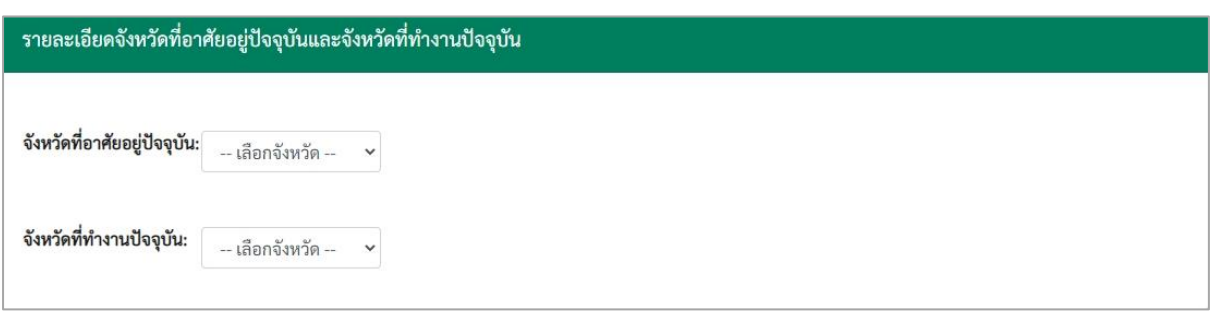

**ภาพที่ 6**

7. ผู้สมัครเลือกจังหวัดที่ประสงค์จะเดินทางไปสอบ ดังภาพที่ 7

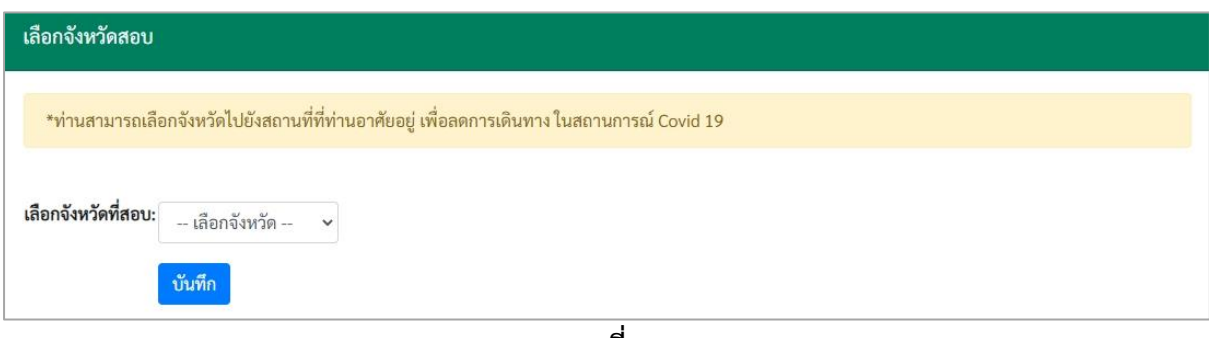

**ภาพที่ 7**

บันทึก 8. หลังจากนั้น ผู้สมัครกดปุ่ม

9. เมื่อเสร็จสิ้น จะปรากฏข้อความแจ้งเตือน **"ท่านได้ยื่นความประสงค์ในการเลือกจังหวัดไปยัง สถานที่ที่ท่านอาศัยอยู่เรียบร้อยแล้ว"** ดังภาพที่ 8 เพื่อยืนยันว่าท่านได้ยื่นความประสงค์เรียบร้อยแล้ว

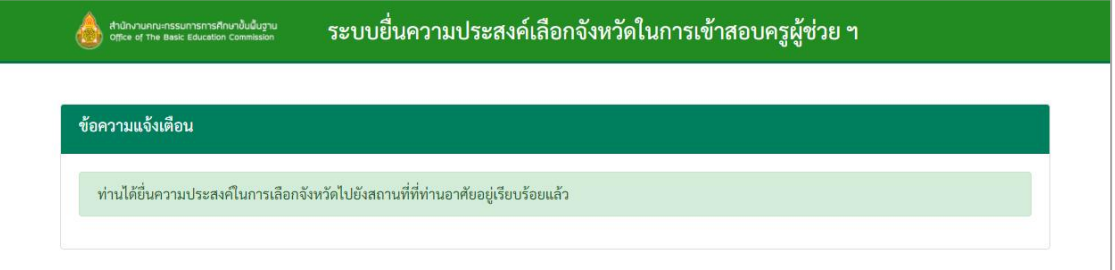

**ภาพที่ 8**

#### **หมายเหตุ:**

- 1. ระบบจะเปิดให้ยื่นความประสงค์ระหว่างวันที่ 16 22 ธันวาคม พ.ศ. 2564 เท่านั้น
- 2. ผู้สมัครสามารถเลือกจังหวัดที่ประสงค์เดินทางไปสอบ ได้เพียงครั้งเดียวเท่านั้น